## $<<$  IT $>>$

## , tushu007.com

 $<<$  IT  $>>$ 

- 13 ISBN 9787111325949
- 10 ISBN 711132594X

出版时间:2011-1

Joseph Phillips

页数:613

PDF

更多资源请访问:http://www.tushu007.com

## $,$  tushu007.com

本书阐述了如何成功管理一个项目,并包含了comptia project+考试的相关知识。  $\mathbf i$ t $\mathbf j$ 

- ·建立一个可行的计划并创建优先级列表。 ·确定策略并获得管理层认可。
- ·管理项目范围并确定项目预算。
- ·建立项目计划。
- ·组织并领导项目团队。
- ·跟踪项目进展并计算成本绩效指标(cpi)。
- ·调整项目计划。
- ·执行持续质量管理。
- ·完成项目并评估成果。

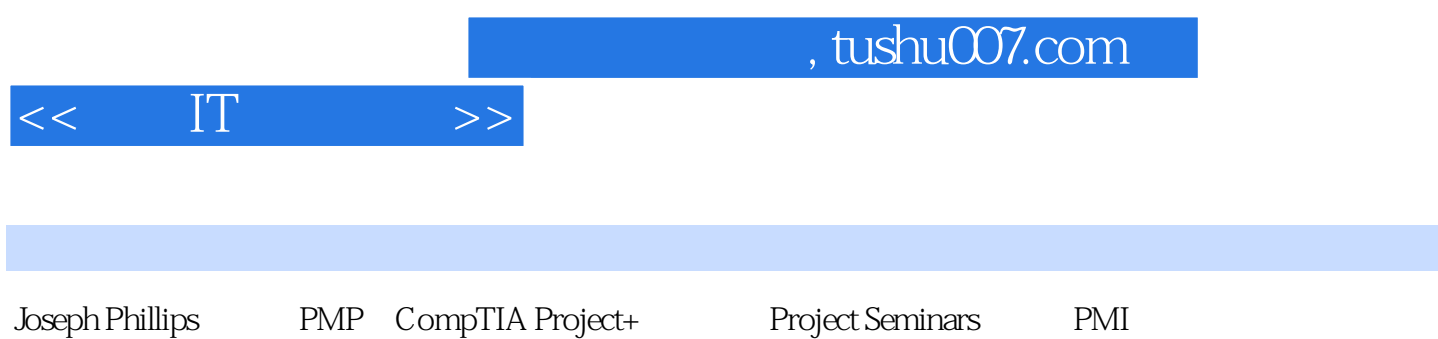

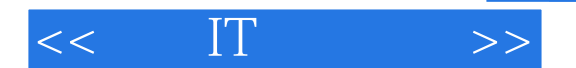

introduction acknowledgments 1 initiating the project defining the project management life cycle initiating the project planning the project executing the project monitoring and controlling the project closing the project gathering project information establishing the project requirements possessing multiple personas no other choices? interviewing management interviewing the stakeholders identifying the project needs creating reasonable expectations creating the project charter project charter elements finding the completion date initiating processes and the comptia project+ exam q&a chapter quiz chapter exercises quiz answers exercise solutions 2 planning the project 3 working with management 4 managing the project scope 5 creating the budget 6 building the project plan 7 organizing a project team 8 managing teams 9 implementing the project plan 10 revising the project pian 11 enforcing quality 12 completing the project index

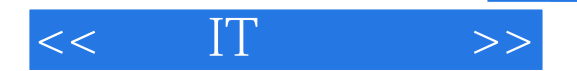

Once you've discovered your vision, create a goal. A goalshould be a clearly stated fact, for example, "The new database will be installed and functional by December 6 of next year." A goal sums up the project plan in a positive, direct style. Every member of your team should know and pursue the goal. It's not all up to you. The goal establishes the direct need and purpose for undertaking the project.When creating a goal for your project, be reasonable. Just as it would be foolish for a fat man to say, "I'm going to lose sixty pounds this month," it would be as unreasonable for you to create an impossible goal.A logical goal is not just an idea, a guesstimate, or some dreamy date to be determined. A goal is actually the end result of a lot of hard work. Each IT project will, of course, have different attributes that determine each goal. Let's say for example that your company is going to be migrating your servers and desktops to the latest and greatest operating system.With this scenario certain questions would have to be answered to determine the ultimate goal: Is the hardware adequate for the new OS? Will the applications work with the new OS? Will the team have adequate time to be trained and experiment with the new OS? These questions will help you create the end date for the goal.

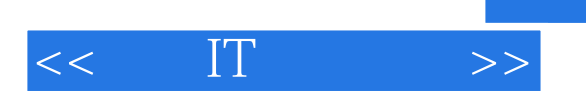

本站所提供下载的PDF图书仅提供预览和简介,请支持正版图书。

更多资源请访问:http://www.tushu007.com

 $,$  tushu007.com